## **скачать Autocad 2006 года [BEST]**

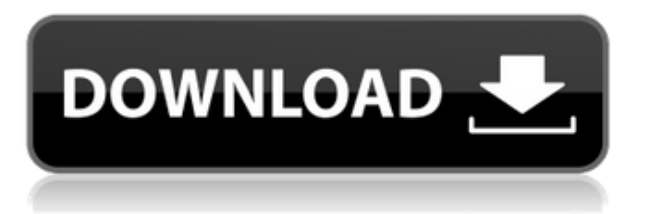

Кнопка \"Добавить описание\" доступна только на вкладке "Описание" диалогового окна "Свойства слоя". Вкладка «Описание» содержит список полей, используемых для определения описания. Одним из полей является «Описание», которое является именем поля, в котором должно храниться описание. Чтобы добавить описание, введите текст описания в поле Описание. Во время создания описания в раскрывающемся списке «Описание» автоматически устанавливается значение «Нет описания». Чтобы добавить описание, измените выбор на описание, нажмите «ОК», чтобы сохранить описание, а затем закройте диалоговое окно. Описание будет добавлено к слою. Радиус поиска описания (на вкладке Описание диалогового окна Свойства слоя) позволяет определить радиус возможных описаний, за пределами которого описание добавляться не будет. Если в радиусе поиска нет описания, слой отображает список \"Нет описания\" (Нет) своим дочерним элементам. Значение по умолчанию составляет 3 метра или около 10 футов. Теперь нам нужно определить ключ описания для зданий. Для этого щелкните правой кнопкой мыши полилинию и выберите ключ описания. Вы увидите все ключи описания, существующие в дереве определений. Как только вы выберете стиль блока, введите, вы заметите, что в этом блоке есть ключ описания. Измените это описание на что-то вроде VBR для громкости. Когда мы обновим рисунок, обратите внимание, что у этого блока есть описание. Чтобы поместить или вставить свой слой, откройте строку меню «Слои» и нажмите «Поместить или вставить». На вкладке «Поместить» перейдите в раздел «Атрибуты» и выберите «Описание» из выпадающего списка. вниз список. Когда установлен флажок «Описание», поле «Описание» будет создано и добавлено в диалоговое окно «Свойства слоев». На вкладке «Слой» перейдите к следующему разделу «Расширить», выберите «Описание» в раскрывающемся списке и нажмите «ОК».Когда слой размещен, раздел Описание должен быть добавлен в диалоговое окно Свойства слоя.

## **AutoCAD Скачать взломан {{ ?????а??????? ?????? }} 2023**

Autodesk предлагает бесплатную версию AutoCAD Скачать бесплатно. Пакет подписки такой же, как и версия без подписки. Есть много других стандартных пакетов, которые вы можете выбрать. Я только упомяну здесь, что бесплатный пакет обновляется вместе с подпиской, и вы получаете одинаковую функциональность в обоих. Таким образом, нет необходимости использовать какой-либо другой пакет. Вы обнаружите, что используете бесплатную версию и изучаете это тоже. Итак, вот о чем вы должны позаботиться, прежде чем подписаться на любую подписку:

- 1. Посетите веб-сайт Autodesk.
- 2. Выберите подходящий план для ваших нужд.
- 3. Следуйте инструкциям на сайте, чтобы получить персональную подписку.

Моя компания предлагает бесплатную услугу для студентов и преподавателей, которые хотели бы использовать программное обеспечение САПР и наши веб-интерфейсы для обучения или просто изучения основ AutoCAD. Мы также предлагаем 60-дневный ознакомительный период. Итак, я уверен, что вы, должно быть, думаете — это бесплатно, но действительно ли у него есть свои бесплатные ограничения? Нет, совсем нет. Free предоставляет вам инструменты для изучения и изучения функций программного обеспечения. Однако наш платный план предоставляет вам расширенные функциональные возможности и неограниченные лицензии. Я уверен, что вы слышали о версии SketchUp 3D. По сути, это 3D-пакет, который также

доступен бесплатно. Всегда рекомендуется проверять программы, которые вы используете, чтобы узнать, можно ли открыть их 3D-файлы в используемой вами программе САПР, поскольку там могут быть надстройки. в наличии, что поможет с процессом или конвертером. Я уверен, что вы можете найти его в Google. Чтобы получить бесплатное программное обеспечение Autodesk® AutoCAD®, вам необходимо сначала приобрести план Student, а затем использовать код студенческой лицензии, чтобы получить программное обеспечение бесплатно в течение 12 месяцев. Вам нужно будет загрузить программное обеспечение в разрешенное место. Я был на Youtube и многому научился, но я хотел бы приобрести навыки, чтобы было легче учиться. Меня интересуют технические навыки для создания анимации и игр. Спасибо еще раз. 1328bc6316

## **AutoCAD Hacked x32/64 2023**

AutoCAD — одна из самых мощных компьютерных программ для черчения. Интерфейс прост в использовании даже для тех, кто не имеет большого опыта работы с компьютерами. С онлайнучебниками, книгами и частными инструкциями вы можете быстро и легко научиться использовать AutoCAD. Создание точных чертежей архитектурных, инженерных и механических систем — вот что изначально сделало AutoCAD мощным средством черчения. AutoCAD продолжает развиваться, и даже сегодня это самая популярная программа для черчения чертежей и создания основы для использования в проекте. Узнайте больше о следующих модулях: AutoCAD — это известная система автоматизированного проектирования для профессиональных дизайнеров, которым необходимо рисовать 2D- и 3D-чертежи. Вы можете быстро изучить внутреннюю работу программы. С помощью онлайн-учебников, книг и частных инструкций вы можете быстро стать профессионалом в AutoCAD. Многие учебные пособия и видеоролики будут иметь период обучения в течение нескольких минут, прежде чем они погрузится в планирование урока и разработку учебного пособия. Это часто включает обучение одной или двум командам. Вы также увидите довольно много использования символов, особенно для начинающих. Хотя важно освоить эти навыки, это может разочаровать тех, у кого меньше опыта. Когда вы освоитесь с AutoCAD, вы сможете самостоятельно заниматься подобными проектами. Энтузиазм и страсть к учебе всегда полезно воспитывать в своем ребенке. Студенты не «застревают» на изучении какого-либо курса. Очевидно, что большинство людей после учебы возвращаются домой. Но если вы обнаружите, что ваш ребенок не готов пройти курс, который можно пройти только в классе, то вы должны быть готовы подумать об альтернативных способах обучения. Изучение мощных инструментов рисования AutoCAD, включая параметры нескольких сеток, координационных линий, AutoSnap и углов, доступно любому, кто разбирается в основах.Многие из этих инструментов AutoCAD уже встроены в инструменты рисования, такие как привязка к сетке (называемая «сеткой» или аналогичными именами в других приложениях), привязка к зданию (называемая «координация») и множественные углы (называемые «якорями» или аналогичные). имена в других приложениях).

скачать autocad для windows 7 32 bit скачать бесплатно autocad скачать спдс для autocad 2020 скачать спдс graphics для autocad 2016 скачать autocad 2010 с торрента скачать vetcad++ для autocad 2020 скачать autocad 2020 студенческая версия скачать keygen для autocad 2020 скачать x-force для autocad 2020 скачать спдс graphics для autocad 2018

Это опять же облегчает учащимся изучение САПР, потому что SketchUp будет для них большим подспорьем. Изучая САПР через философию программного обеспечения, они станут хорошими разработчиками САПР. Знания, которые они получили о SketchUp, также помогут им понять, как работает САПР. У вас есть возможность изучить основы AutoCAD, SketchUp и Stylus, например, как моделировать, как рисовать основные ортогональные виды, как рисовать и редактировать фасады, а также как создавать стены, полы и крыши в дополнение к рендерингу и проводка. Вопрос в том, хотят ли они изучать САПР? Хотя AutoCAD может быть непосильным программным приложением для начинающих, изучение того, как использовать эту программу, безусловно, поможет вам в вашей работе и в вашем образовании. Однако важно

отметить, что дизайнерам необходимо иметь базовые навыки работы с принципами SketchUp. Хотя рисование в программе САПР полезно, важно знать SketchUp, чтобы быть хорошим чертежником в САПР. Вам придется изучить все, от изучения SketchUp до расширенных функций в контексте САПР. Это облегчает обучение эффективному использованию инструментов. Дизайнерам также необходимо научиться создавать 3D-модели и использовать 3D-представление — лучшее программное обеспечение для рисования 3D-моделей. Независимо от того, в какой отрасли вы работаете, будь вы студентом или работающим профессионалом, вам необходимо изучить инструменты САПР, чтобы улучшить свою работу и повысить свою способность выполнять работу хорошо. Вам следует изучить некоторые из этих инструментов САПР, и они бывают разных форм — от офлайн (печатных и электронных) до онлайн. Это облегчает обучение. AutoCAD — это мощная и универсальная программа для черчения и проектирования, используемая как студентами, так и профессионалами. AutoCAD может выполнять множество задач, но если вы новичок в этом, вам нужно научиться использовать ярлыки и как эффективно использовать программное обеспечение, следуя подсказкам на экране.Это позволит вам быстро и эффективно создавать чертежи и 3D-модели.

Автокад хорош для начинающих. Я бы порекомендовал сертификацию Autodesk, если вы изучаете AutoCAD хотя бы на неполный рабочий день. Для тех, кто ищет сертификацию, вы можете связаться с Autodesk для получения подробной информации, для получения сертификата не требуется проверка технических навыков. Это действительно совсем не так сложно. Но я бы порекомендовал сначала пройти курс обучения. Преподаватель научит вас пользоваться инструментами AutoCAD. Если вы очень заинтересованы в том, чтобы научиться использовать AutoCAD и у вас есть мотивация, вы можете купить копию программы. Хорошим вариантом для начинающих является Академия Autodesk, которая представляет собой вариант обучения, который можно пройти через серию онлайн-курсов. Если у вас нет денег на этот тип курса, вы можете использовать один из многих бесплатных онлайн-ресурсов для обучения. Однако, как уже говорилось, если вам нужно использовать AutoCAD ежедневно, вы можете обнаружить, что стоимость лицензии слишком высока. Я изучил AutoCAD около 7 лет назад, а до этого я использовал другое программное обеспечение в одном проекте (например, Photoshop и InDesign). После изучения AutoCAD я работал над множеством проектов, больших/маленьких, сложных/простых; это не имеет значения. Инструменты и способы их использования всегда одни и те же. Иногда вы можете найти ошибки, и вам нужно знать, как их исправить, когда это происходит, хороший инструктор / учитель помогает вам. Я хотел бы иметь сертификат Autodesk, но я думаю, что это довольно дорого, поэтому я не беспокоюсь об этом. . На мой взгляд, лучше чему-то научиться на практике, чем просто смотреть видео или читать учебники. Однако в своем проекте вы сможете принять правильное решение. Вам следует рассмотреть следующие вопросы:

- Сколько времени я трачу каждый день на изучение AutoCAD?
- Достаточно ли у меня времени на каждый день?
- Готов ли я приложить усилия?
- Хватит ли у меня терпения для медленного обучения?
- Достаточно ли я понимаю продукт?
- Будет ли мне доступна помощь кого-то обученного и опытного?
- Принесет ли мое начальное обучение пользу мне в долгосрочной перспективе?

[https://techplanet.today/post/descargar-autocad-2020-231-con-keygen-activador-win-mac-3264bit-cal](https://techplanet.today/post/descargar-autocad-2020-231-con-keygen-activador-win-mac-3264bit-caliente-2023) [iente-2023](https://techplanet.today/post/descargar-autocad-2020-231-con-keygen-activador-win-mac-3264bit-caliente-2023)

[https://techplanet.today/post/descarga-gratis-autocad-2021-240-clave-de-licencia-gratuita-clave-de-li](https://techplanet.today/post/descarga-gratis-autocad-2021-240-clave-de-licencia-gratuita-clave-de-licencia-windows-10-11-x64-ultima-version-2022) [cencia-windows-10-11-x64-ultima-version-2022](https://techplanet.today/post/descarga-gratis-autocad-2021-240-clave-de-licencia-gratuita-clave-de-licencia-windows-10-11-x64-ultima-version-2022)

<https://techplanet.today/post/autodesk-autocad-codigo-de-activacion-con-keygen-x3264-2022> <https://techplanet.today/post/autocad-240-torrent-completo-del-numero-de-serie-x64-2022-espanol>

Путь, который вы выбираете для изучения программного обеспечения САПР, является одним из самых важных шагов. Путь обучения AutoCAD должен помочь вам создать прочную основу для AutoCAD и направит вас на правильный путь к изучению этого мощного программного обеспечения. 6. Сколько времени нужно, чтобы стать опытным и эффективным в AutoCAD? Я обнаружил, что мне потребовалось около пяти лет, чтобы научиться эффективно и эффективно работать с AutoCAD, что немного дольше, чем для большинства других инструментов в моем бизнесе. Поскольку у меня общее инженерное образование, я знал, что от меня требуется определенная степень универсальности. Именно здесь другие инструменты, такие как AutoCAD, имеют явное преимущество. Другим людям, например архитекторам, может потребоваться больше времени, чтобы овладеть навыками. Существует множество различных способов изучения навыков работы с AutoCAD. Общая цель — научиться использовать программу для создания и изменения рисунков. Это не требует специальной подготовки, если вы не хотите быть экспертом в AutoCAD, но требует практики. Новые возможности AutoCAD просты в использовании, но не всегда легко в них разобраться. Например, как переместить часть линии, чтобы она образовала круг или квадрат? Для новичков это легко, но с опытом и дополнительным обучением они могут делать более сложные вещи и стать отличными пользователями программного обеспечения. Имея это в виду, вы можете улучшить свои навыки работы со многими существующими методами AutoCAD в области архитектурного черчения для создания проектов с качеством САПР. Лучший способ изучить программное обеспечение САПР и шаги, которые вы должны предпринять для продвижения в процессе обучения, — это найти путь обучения САПР. Это поможет вам лучше понять и заложить основу для работы программного обеспечения САПР. Не все варианты пути обучения одинаковы, некоторые программы лучше обеспечивают пошаговый подход для начинающих, в то время как другие лучше подходят как для пользователей среднего, так и для опытного уровня. Вы должны попытаться найти путь обучения САПР, который соответствует вашему уровню знаний.Если вы только начинаете работать с программным обеспечением САПР, онлайн-обучение САПР, скорее всего, предложит лучший подход. Если у вас уже есть некоторый опыт, изучение пути обучения, в котором используются живые демонстрации и учебные пособия по программному обеспечению, может работать лучше. Возможно, у вас уже есть многолетний опыт и вы хотите освежить в памяти новейшие функции САПР. В любом случае, если вы серьезно относитесь к изучению САПР, вам следует потратить время на поиск пути обучения САПР, который наилучшим образом соответствует вашим потребностям.

<https://psychosocial.media/wp-content/uploads/2022/12/hugonev.pdf>

<https://womss.com/wp-content/uploads/2022/12/Autodesk-AutoCAD-Windows-1011-2023.pdf> <http://www.landtitle.info/autodesk-autocad-скачать-бесплатно-активация-win-mac-об/> <https://doctorcombine.com/wp-content/uploads/2022/12/filroza.pdf>

[https://vape.tv/wp-content/uploads/2022/12/Autodesk-AutoCAD-Crack-For-Mac-and-Windows-x3264-](https://vape.tv/wp-content/uploads/2022/12/Autodesk-AutoCAD-Crack-For-Mac-and-Windows-x3264-2023.pdf) [2023.pdf](https://vape.tv/wp-content/uploads/2022/12/Autodesk-AutoCAD-Crack-For-Mac-and-Windows-x3264-2023.pdf)

<https://roll-together.com/wp-content/uploads/2022/12/AutoCAD-MacWin-2022.pdf>

<https://artworkbypablo.com/2022/12/17/автокад-с-кряком-скачать-new/>

<https://lawnsaverproducts.com/wp-content/uploads/2022/12/Autodesk-AutoCAD-WinMac-2022.pdf> <http://www.asilahinfo.com/wp-content/uploads/2022/12/nelquaq.pdf>

<https://www.alconfin.it/wp-content/uploads/2022/12/dejatadl.pdf> <http://texocommunications.com/wp-content/uploads/2022/12/karroz-7.pdf> <https://joyfuljourneyresources.net/wp-content/uploads/2022/12/estamar.pdf> <https://www.readbutneverred.com/wp-content/uploads/2022/12/idatrev.pdf> <https://practicalislam.online/wp-content/uploads/2022/12/2007-INSTALL.pdf> <https://hyenanewsbreak.com/скачать-autodesk-autocad-с-кейгеном-64-bits-окончательны/> <https://gladfile.com/wp-content/uploads/2022/12/ysabwag.pdf> <http://restauranteloise.com/скачать-keygen-autocad-2019-new/> <https://elektrobest.de/wp-content/uploads/2022/12/2009-HOT.pdf> <https://www.educate-nigeria.com/wp-content/uploads/2022/12/AutoCAD-3.pdf> <https://520bhl.com/wp-content/uploads/2022/12/gabbvall.pdf>

Навыки AutoCAD необходимы для всех, кто работает в среде проектирования. Независимо от того, планируете ли вы зарабатывать на жизнь инженером, архитектором или практикующим дизайнером, знание Autocad просто необходимо. Большинство самых известных в мире компаний внедряют среду программирования САПР для повышения эффективности своего бизнеса. Сюда входят производственные компании, которые работают над проектами с более сложными требованиями и большей производственной мощностью. Пользователи САПР выполняют сложные и запутанные функции проектирования в этих областях. Многие из них используют программное обеспечение для решения проблем в больших масштабах или накопления ресурсов. Использование и требования растут, что, в свою очередь, влияет на профессию рисования, а также на изучение и развитие навыков AutoCAD. Что вам действительно нужно сделать, так это подумать о своей цели обучения и составить план. Вероятно, вы обнаружите, что пользуетесь некоторыми из различных ресурсов в Интернете. Выберите тот, который лучше всего соответствует вашей цели обучения, и придерживайтесь его! Хорошая новость заключается в том, что это не так сложно, как вы думаете. Быть экспертом по AutoCAD может быть весело и даже привносить некоторую беззаботность в вашу работу. Вы можете использовать свои навыки с пользой и сделать несколько удивительных рисунков. Любое время, потраченное на изучение AutoCAD, может сэкономить массу времени, особенно когда речь идет о вашем дизайне. Планируя свои проекты до начала и имея четкое представление о материалах, которые вы будете использовать, вы можете быть уверены, что ваши рисунки получатся правильно с первого раза. Это означает, что вам не придется часами искать конкретный 2D-элемент или пытаться найти подходящие материалы для использования. Если вы впервые заинтересованы в изучении AutoCAD, лучше всего начать с изучения меню, панелей инструментов, команд и ярлыков, которые обычно отображаются в верхней части окна.Полоса прокрутки также может помочь, если вы не знакомы с программой, и может быть хорошим способом найти то, что вам нужно. Рекомендуется распечатать бумажную копию ваших наиболее распространенных рисунков, чтобы иметь их при себе, и, если у вас есть программное обеспечение, распечатать еще одну копию, чтобы использовать ее на досуге. Попрактикуйтесь в 3D-программах и попробуйте распечатать их бумажные копии.